## **Adding a Teleconference to Your Blackboard Collaborate WebMeeting (2015)**

You can add a teleconference (audioconference) to your WebMeeting. When you enable the teleconference participants (other than the moderator) will be able to use the phone for their audio. This can be helpful to students in locations with slower internet connections because the audio will not be taking up bandwidth, thus leaving more bandwidth for visuals. A single web‐meeting can combine participants using the phone with people using the computer for audio – both will be in the recording of the session. WARNING – the "built in" teleconference numbers are NOT tollfree.

## UAS faculty will need to obtain a toll-free teleconference number from their campus or department.

Г

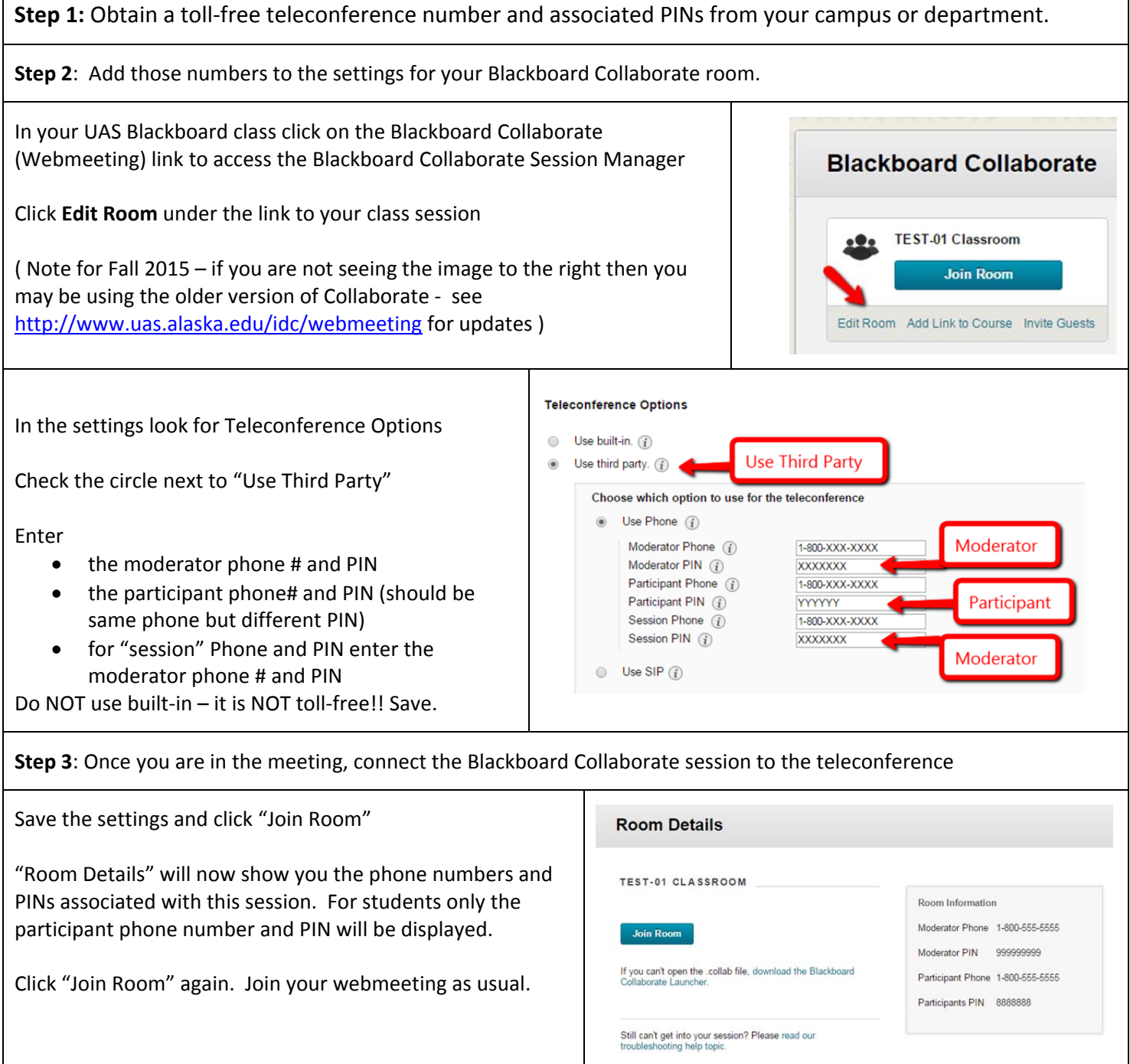

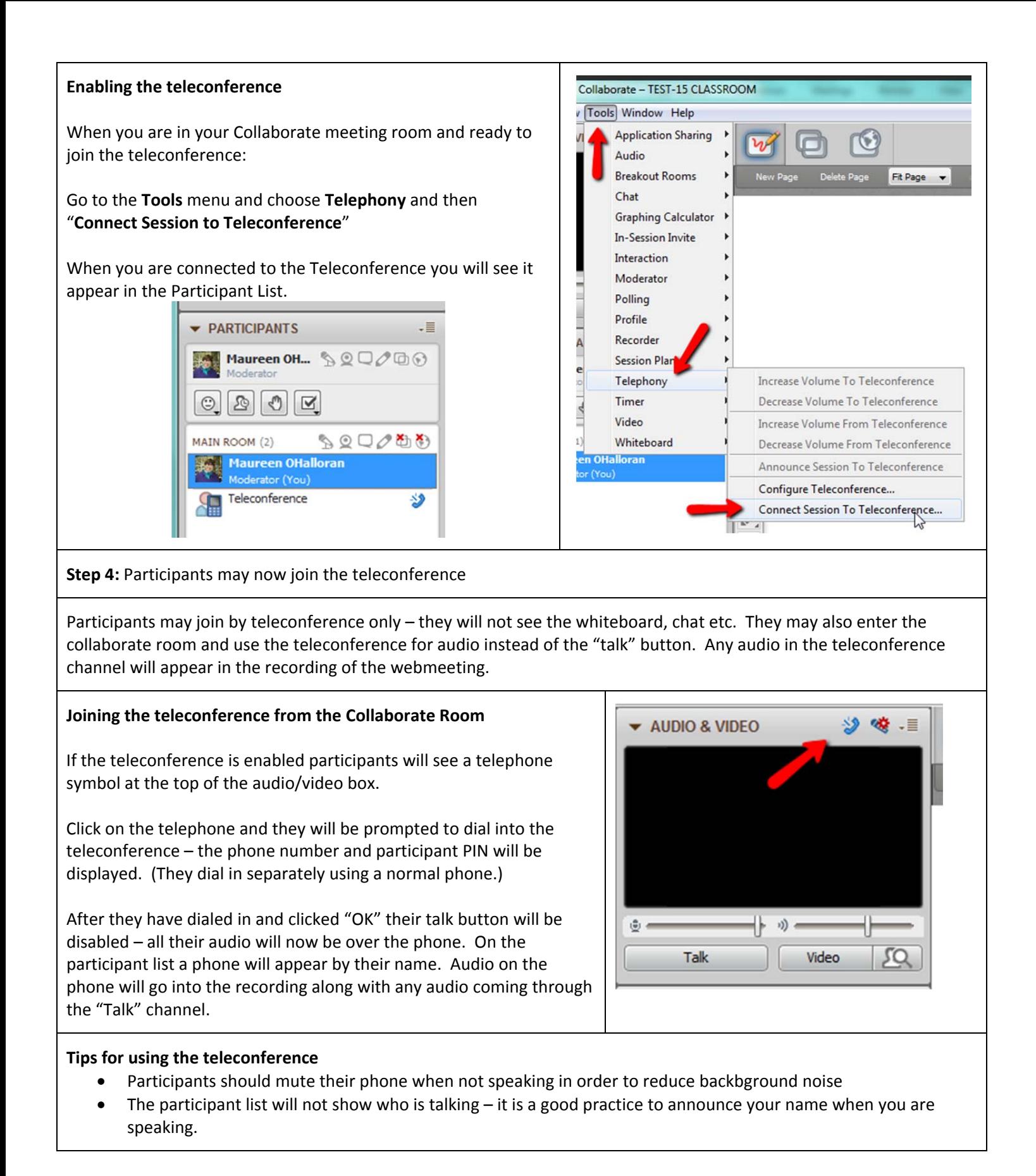

Page **2** of **2**